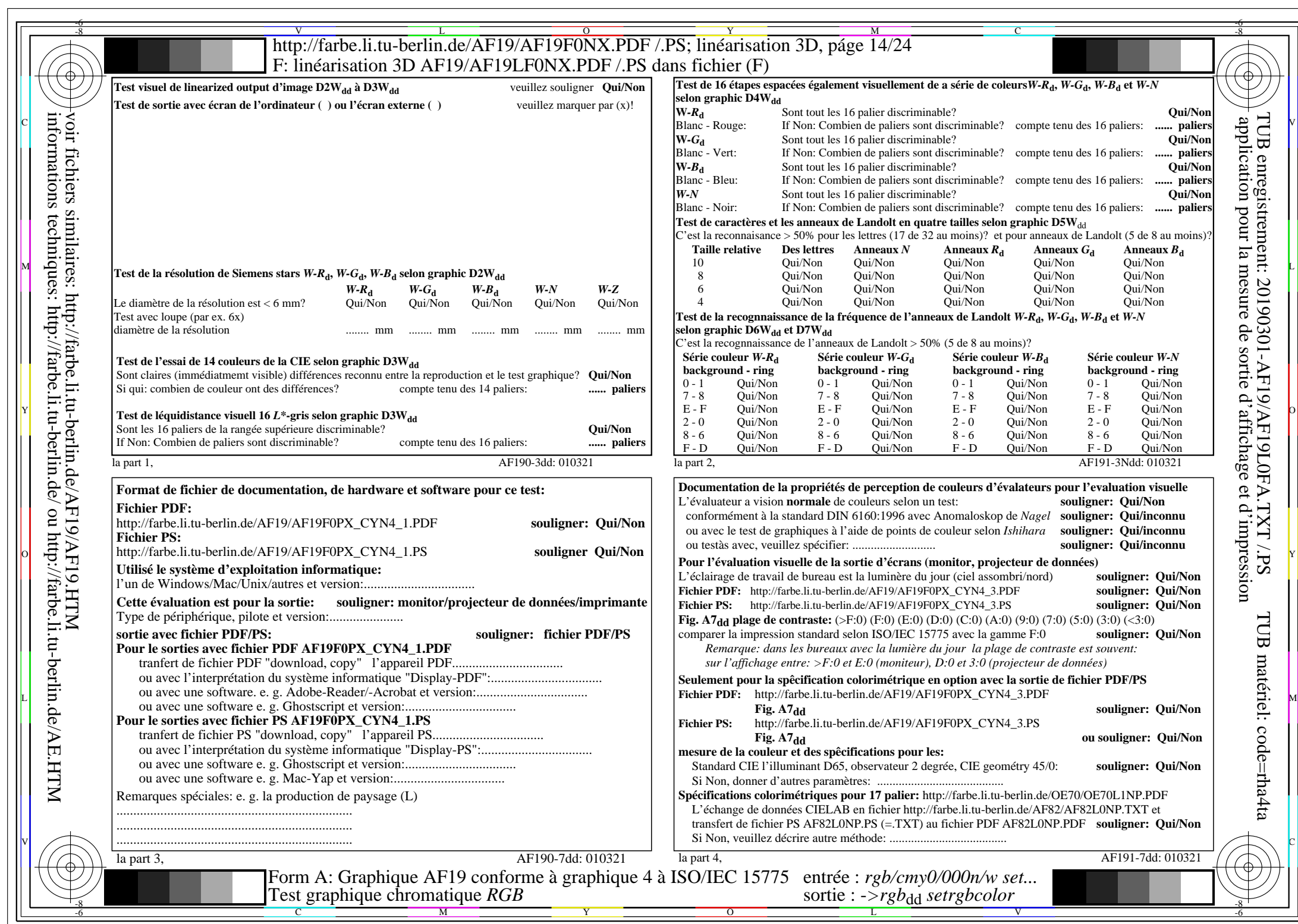

 $A$ F19/AF19L0NA.PDF/.PS14/24, rgb/cmy0/000n/w->rgbdd

CYN4 (18:1): gp=1,000; gN=1,428 http://farbe.li.tu-berlin.de/AF19/AF19F0NX\_CYN4\_2.PDF /.PS